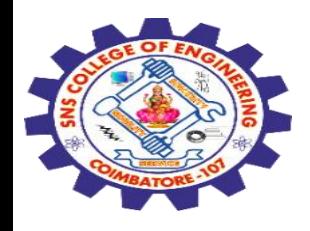

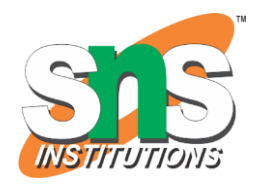

## **SNS COLLEGE OF ENGINEERING**

Kurumbapalayam (Po), Coimbatore – 641 107

#### **An Autonomous Institution**

Accredited by NBA – AICTE and Accredited by NAAC – UGC with 'A' Grade Approved by AICTE, New Delhi & Affiliated to Anna University, Chennai

#### **DEPARTMENT OF COMPUTER SCIENCE AND ENGINEERING-IOT Including CS&BCT**

COURSE NAME : 19SB602 FULL STACK DEVELOPMENT FOR NEXT GENERATION IOT

III YEAR / VI SEMESTER

Unit IV- **INTEGRATION OF NG IoT WITH WEB DEVELOPMENT**  Topic :Concept of DOMAIN

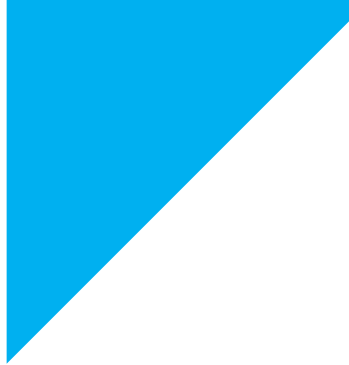

1

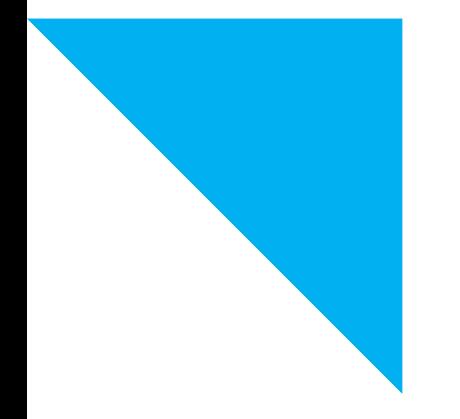

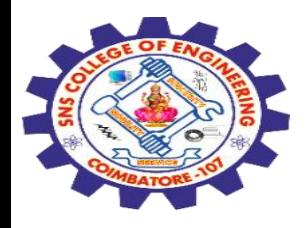

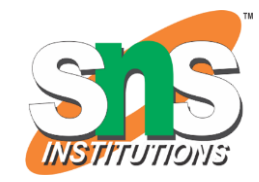

Domain name is the part of **your online address** and your **visitors will use it to find you easily.**

For example, **google** domain name is **google.com.**

Your domain name is **unique** to you.

Once you have **registered** it, nobody else can **register the same one if you continue to renew it.**

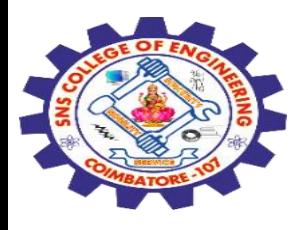

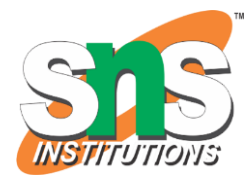

Registering a domain name can be **easy** because you can select whatever name you want, but what you choose is **important** for your business future or your blogging website.

**Rule 1** − Choose a **domain name** that can be **your brand name**, if required.

**Rule 2** − If you have the **financial possibilities**, then you can purchase domains with various **extensions such as .com, .net, .info, .biz, etc.**

**Rule 3** − You must ensure that this **domain name** is **not** a **trademark or is copyrighted**.

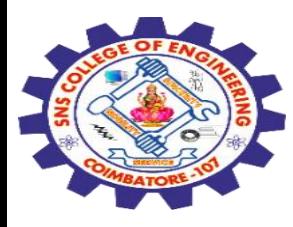

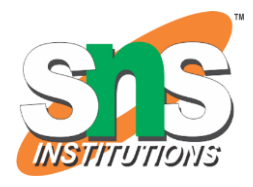

**Rule 4** − Find a **short domain name**. The **lesser the characters** in a domain name, the **easier it is to type**, to say, to share and to get shortlisted on social media platforms and in search results.

**Rule 5** − **Extensions are suffixes,** such **as .com or .net**, at the end of the web addresses. These can have specific use, so ensure to choose an extension that works for your business. The **.com domain extension** is by far the most popular

**Rule 6** − If your domain name is not going by the brand name, then at least you should **use specific keywords** which describes your business, for example, **snscourseware.org**. It helps **improve your rank on search engines** (which increases traffic) and it also makes more sense to your customers.

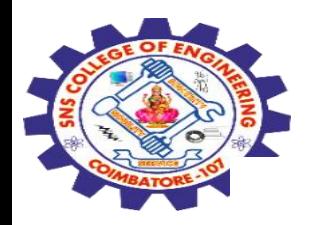

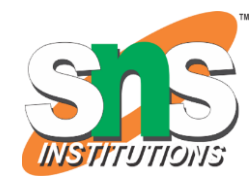

# Uniform Resource Locator(URL)

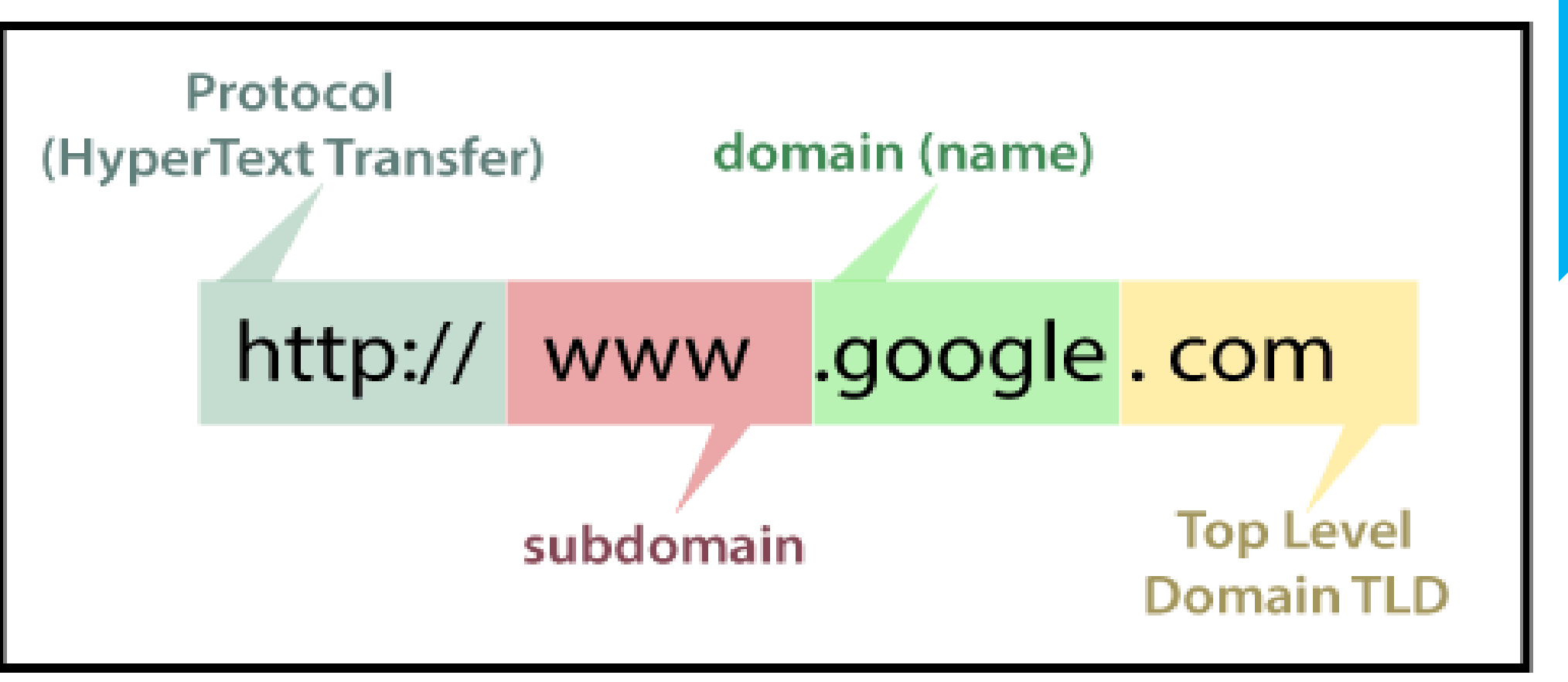

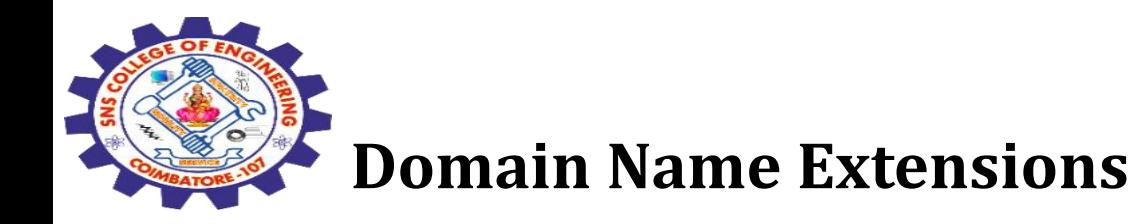

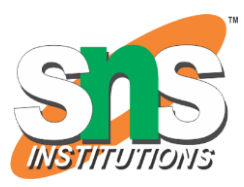

First domain type is **Top Level Domain (TLD).**

These top level domains include any extensions which contain only one suffix — for example, .net, .info, .biz and so on.

## **Second Level Domains** (2LDs)

-Are domain names containing **one more level after the .com or .co suffix.**

For example, .com.au is a second level domain style as it contains an additional suffix after the .com that shows the **website originates** in Australia.

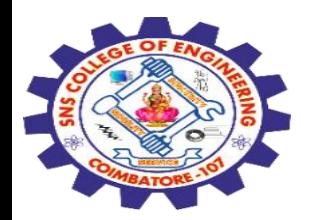

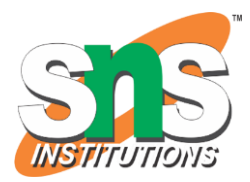

## **A gTLD is a Generic Top-Level Domain**

It includes addresses like – .**marketing, .estate, .fashion and .photography**.

This is a booming segment which is very popular recently and there is a huge range to choose from, whatever your industry!

### **CcTLDs are Country Code Top-Level Domains**

It Usually restricted to **certain countries**. These are domains like **.au, .uk, .ae, .us, etc.**

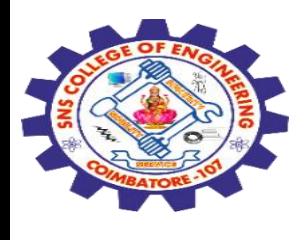

**Extension also has a meaning. The meanings of some toplevel domains are listed as follows** 

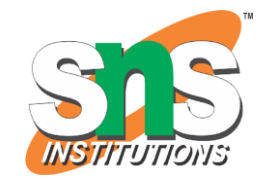

**.com – commercial** − This is an open TLD; **any person or entity is permitted to register** and it is always the main TLD.

**.org – organization** − This is an open TLD; any person or entity is permitted to register.

But, it is **originally intended for use by any non-profit organizations**.

But as of now, there are no such restrictions and the .org domain name is being used by numerous organizations.

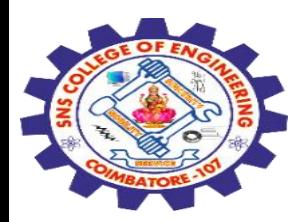

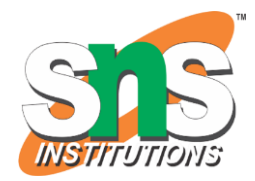

**.net – network** − This is an open TLD; any **person or entity is permitted to register.**

It was originally intended for use by domains pointing to a **distributed network of computers**, or "Umbrella" sites that act as a portal to a set of smaller websites.

**.edu – education** − This TLD is limited to **specific higher educational institutions** such as, but not limited to, **trade schools and universities**.

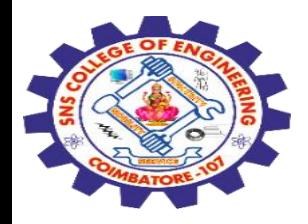

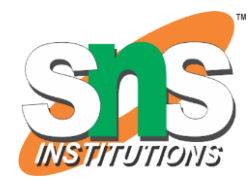

**.mil – military** − The .mil TLD is limited to use by the **United States military.**

**.arpa – Address and routing** − It is for **Advanced Research Projects Agency** in the early days on the Internet,

.arpa is now exclusively used as an **Internet infrastructure TLD**.

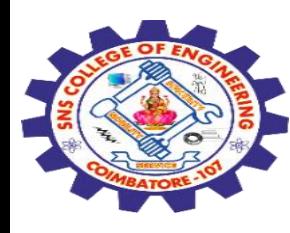

#### **Domain Name Registration**

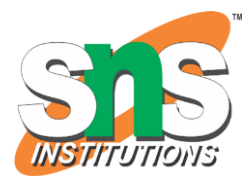

To register a domain name involves registering the name you want with an organization **called ICANN** through a **domain name registrar.**

### **Internet Corporation for Assigned Names and Numbers** (ICANN)

For example, if you choose a name like "**mydomain.com**", you should go to a **registrar, pay a registration fee** that costs around **10 USD** per year for that name.

That will give you the right to the domain name for a year. You should **renew it annually** for the same amount per annum.

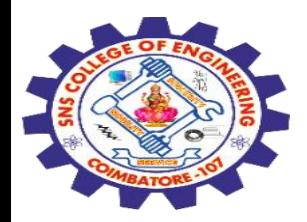

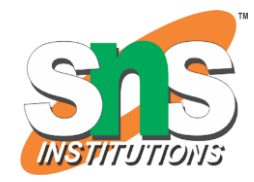

Some of the biggest registrars where you can register your domain are given below −

GoDaddy - with the URL https://uk.godaddy.com

Name – with the URL https://www.name.com/

iPage – with URL https://www.ipage.com

BlueHost – with URL https://www.bluehost.com/

Hostgator – with URL https://www.hostgator.com/

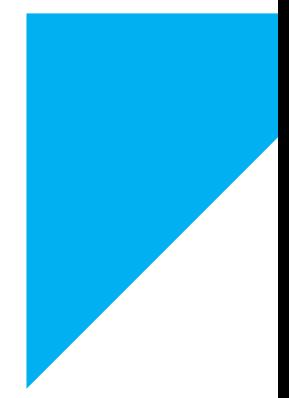

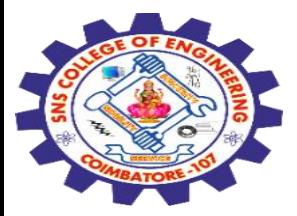

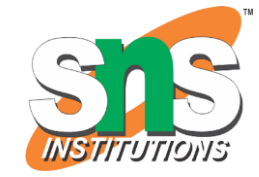

let us see step by step how to register a domain name at GoDaddy.

Firstly, we should choose our domain name and see if it is free for purchase.

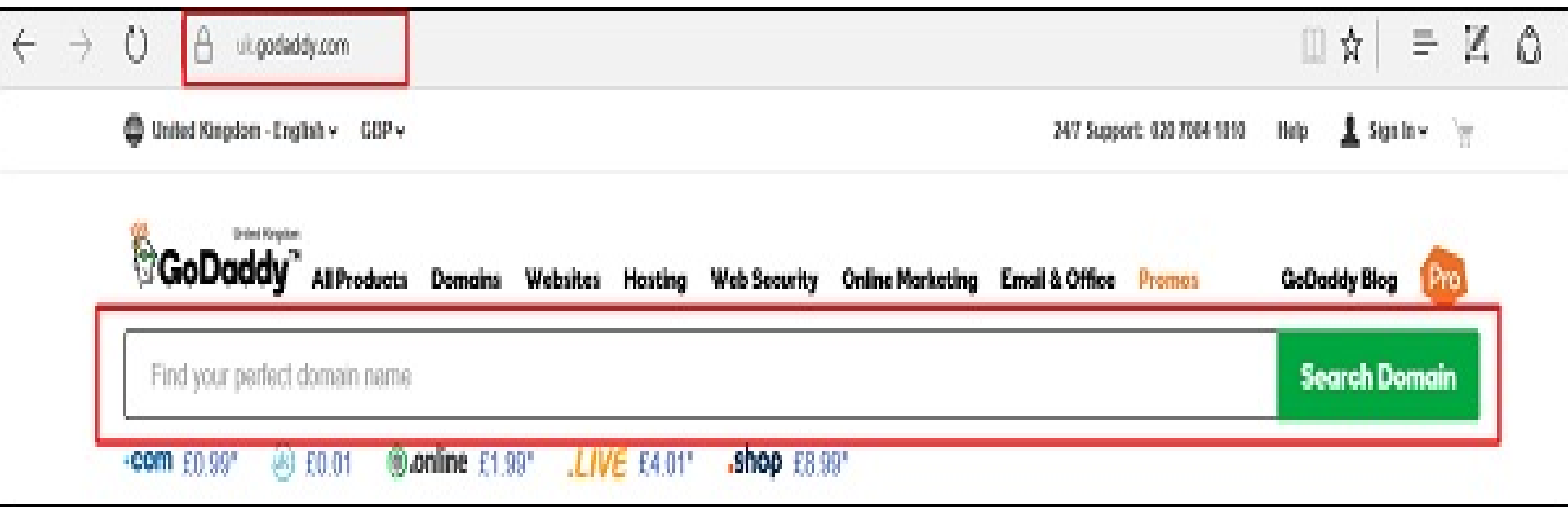

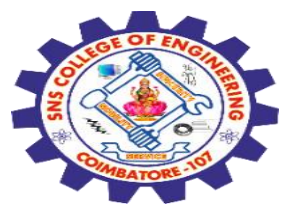

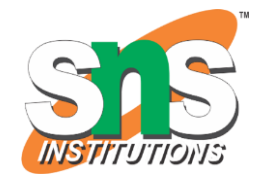

### In my case, I wrote "tutorialspoint.com"and clicked "Search Domain".

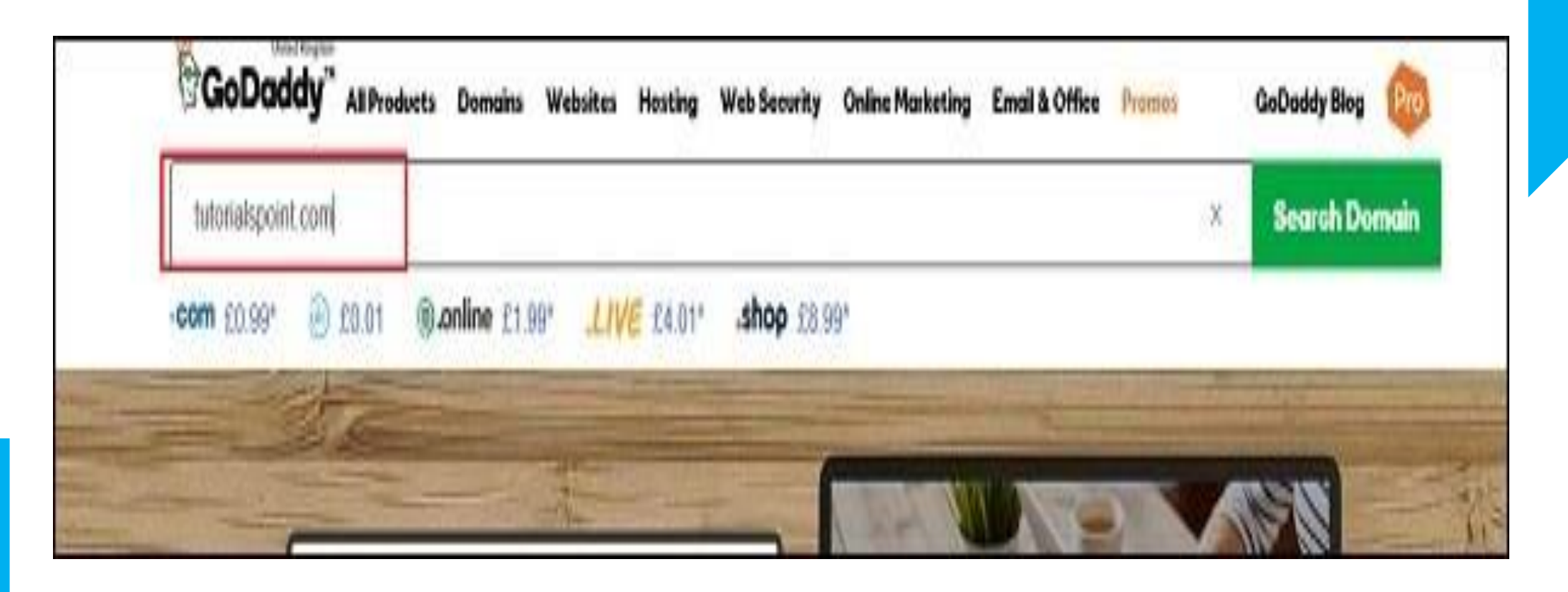

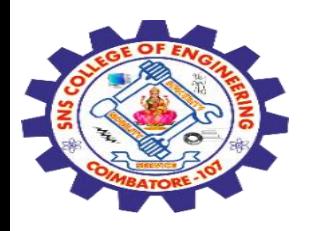

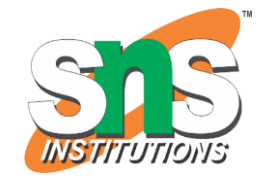

As you can see in the results that are in the following screenshot, this domain is already taken and it is not free. Then GoDaddy will recommend me other similar names, which we might be interested in.

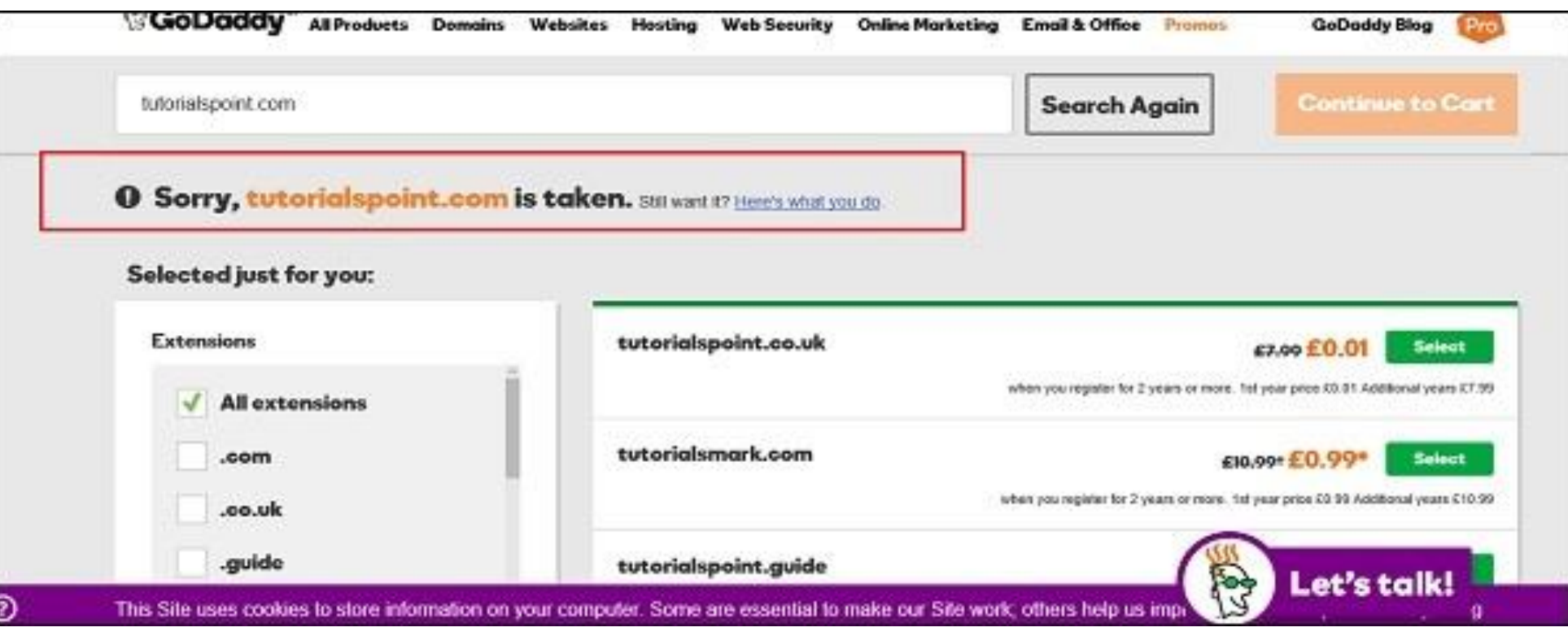

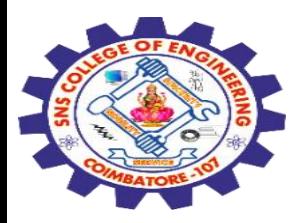

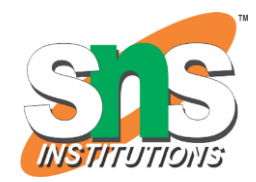

We will select another domain name that GoDaddy suggested us, which is "tutorialspoint.online".

Click on the green "Select" button. Then click on "Continue to Card" as shown in the screenshot given below.

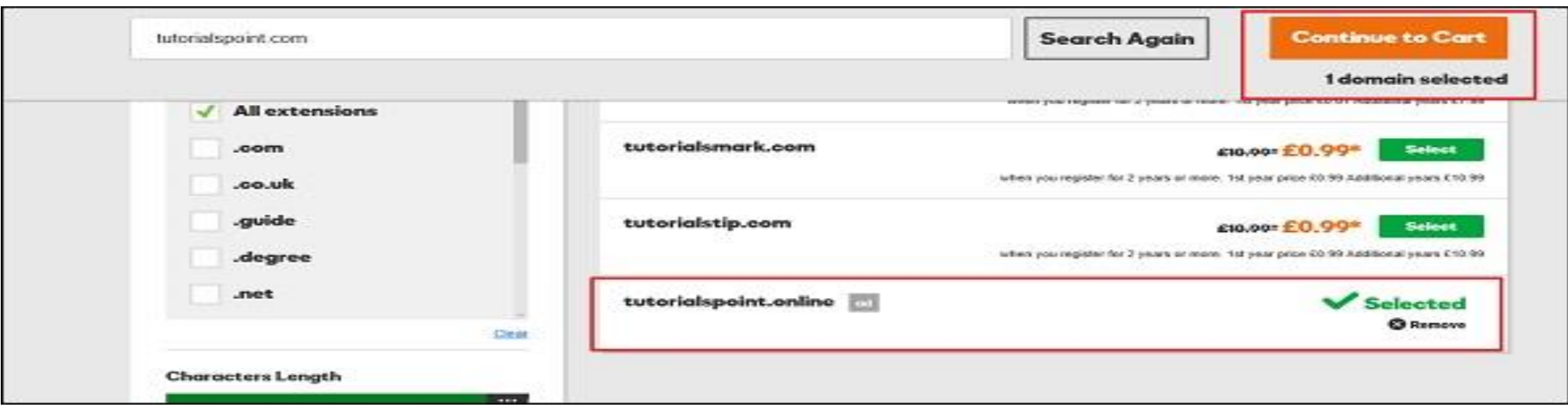

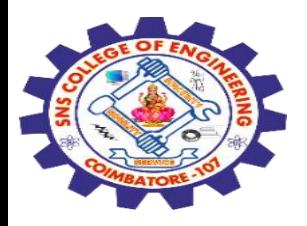

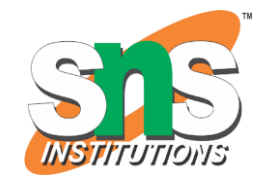

**Scroll down to** continue to cart

On the other page, GoDaddy will ask if I want to hide my personal information from the internet for an extra fee with regards to this domain name, because by default they are open to public.

#### **Make it private.**

When you register a domain, your name, address, email address and phone number are automatically published for the world to see. Protect yourself from spam and scams with GoDaddy Privacy Protection, which replaces your personal information with ours.

How thieves get your information  $\odot$ 

#### Your info without privacy

#### Your info with privacy

Jane Smith jane@BusinessExample.com 1234 Elm Street Hometown, AZ 85000 (480) 555-5555

DomainsByProxy.com ProxiedDomain@DomainsByProxy.com 14747 N Northsight Blvd Suite 111, PMB 309 Scottsdale, AZ 85260 +1.480.642.2599

#### As low as £3.99/domain per year

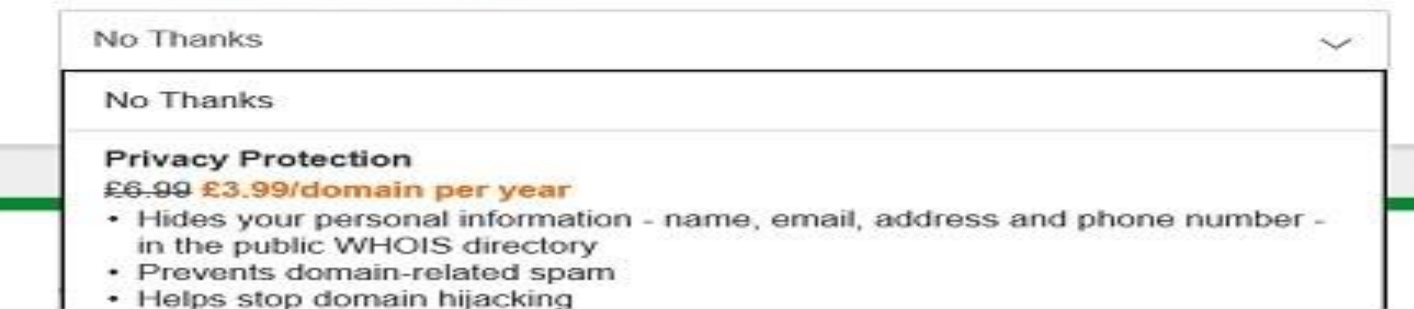

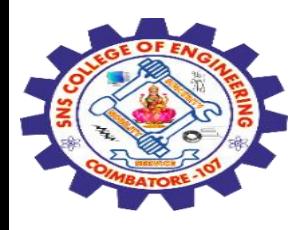

GoDaddy is an accepted Domain name registrar. It is also a Hosting provider which offers you hosting services for your website. It allows you to purchase and at the same time gives a suitable plan for your website.

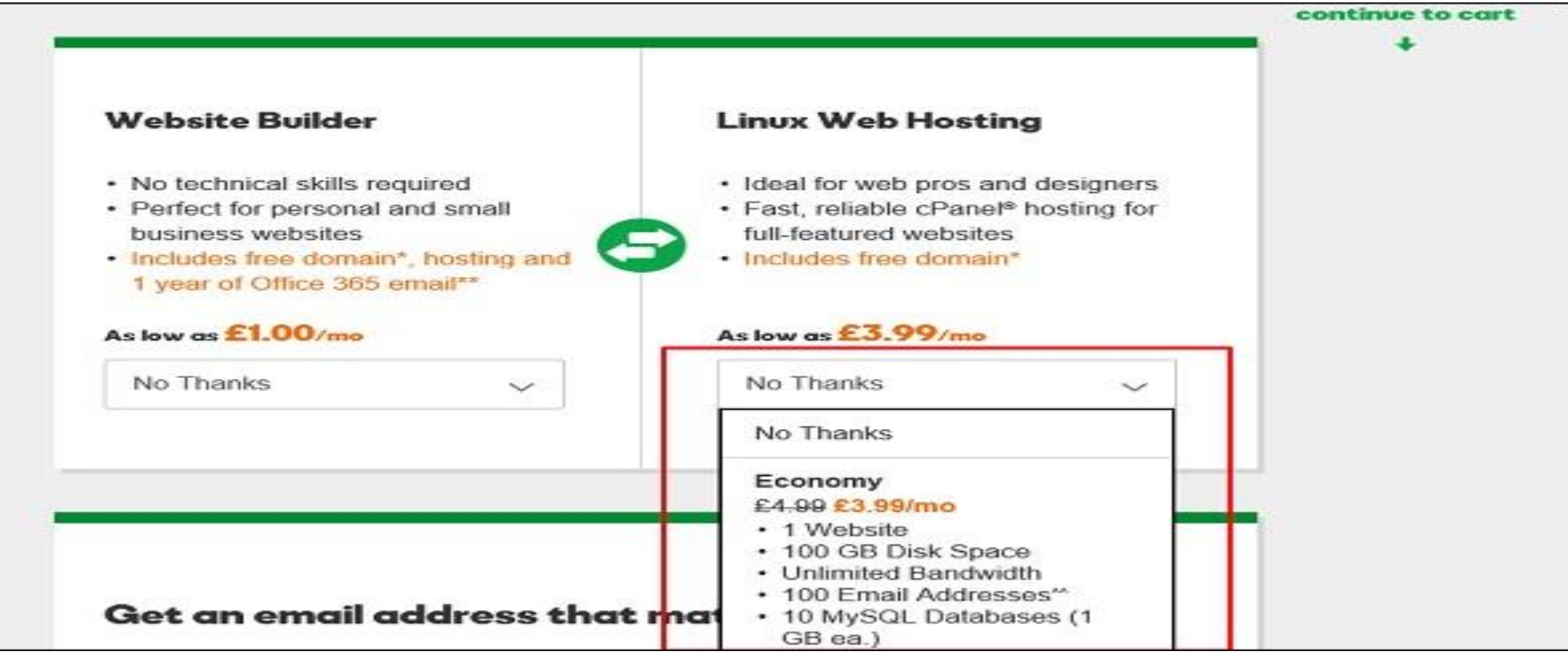

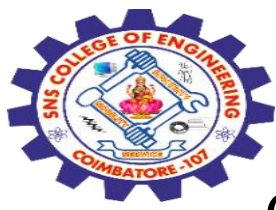

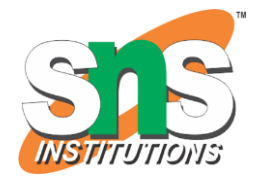

### Click "Continue to Cart".

In the webpage that opens next, you must choose the number of years for your domain that it will be required with the possibility to extend this period.

Also, you have the possibility to buy other similar domains. Click "Proceed to Checkout".

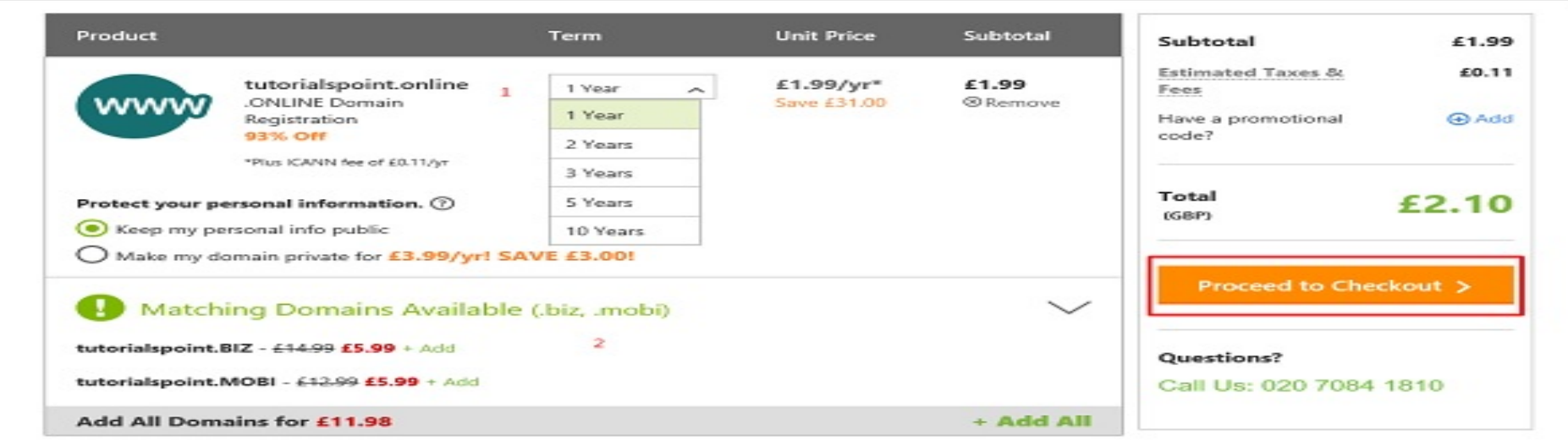

5/4/2024 Concept of DOMAIN / 19SB602/FSD FOR NEXT GENERATION IOT /Mr.R.Kamalakkannan/CSE-IOT/SNSCE 19

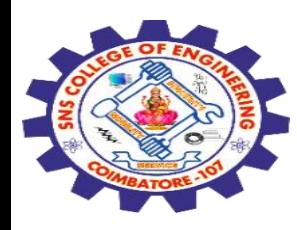

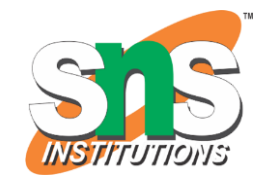

As we are a new customer, we will click on "Continue".

## In the Billing Section, we should fill genuine data because it should match with the payment information.

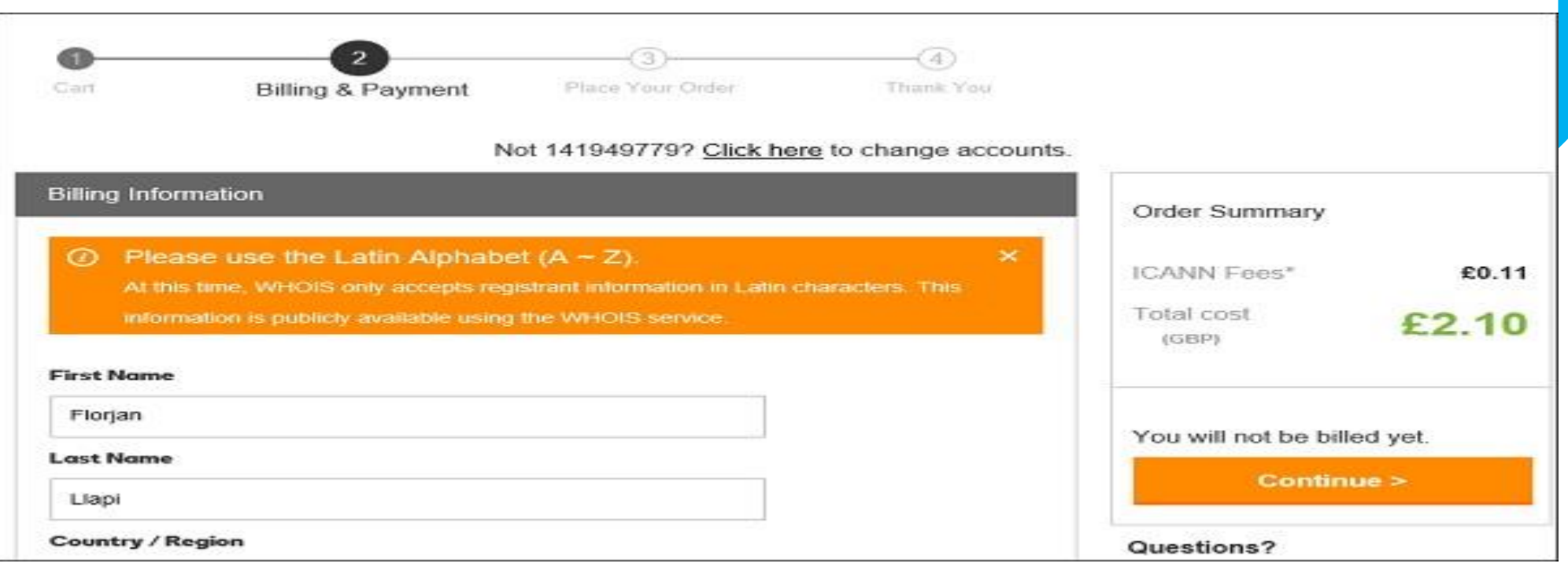

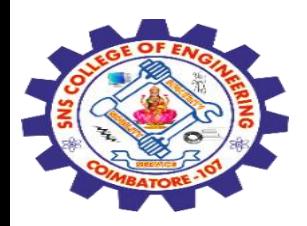

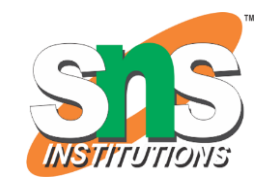

### The following screen will show up once the purchase of the domain is successful.

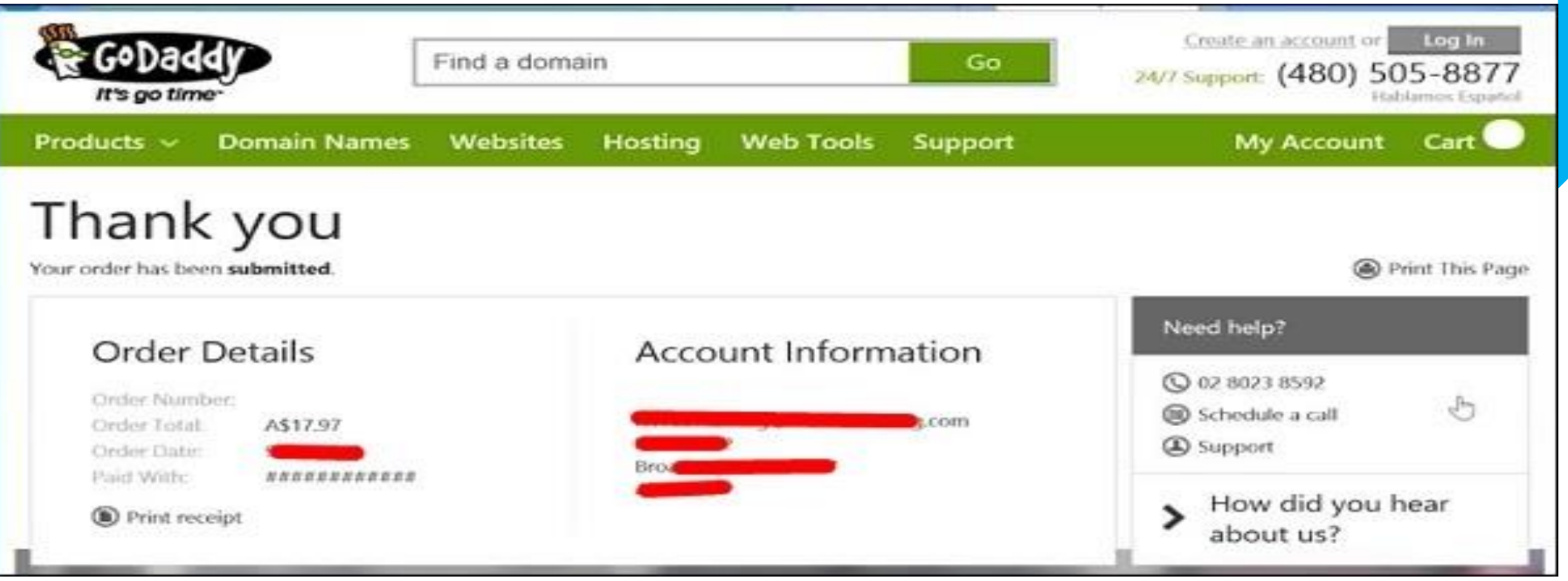

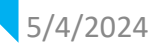

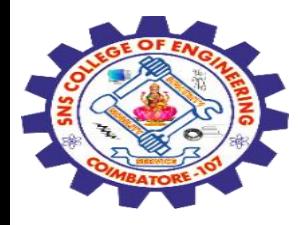

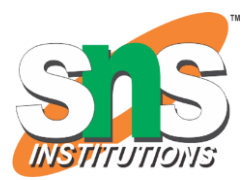

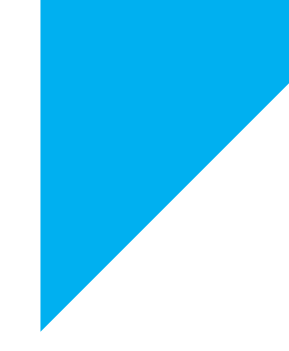

# Any Query????

Thank you……

5/4/2024 Concept of DOMAIN / 19SB602/FSD FOR NEXT GENERATION IOT /Mr.R.Kamalakkannan/CSE-IOT/SNSCE